# <span id="page-0-1"></span><span id="page-0-0"></span>Systemnahe Programmierung in C

# 12 Programmstruktur und Module

#### J. Kleinöder, D. Lohmann, V. Sieh

Lehrstuhl für Informatik 4 Systemsoftware

Friedrich-Alexander-Universität Erlangen-Nürnberg

Sommersemester 2024

<http://sys.cs.fau.de/lehre/ss24>

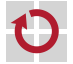

# <span id="page-1-0"></span>Softwareentwurf

- Softwareentwurf: Grundsätzliche Überlegungen über die Struktur eines Programms vor Beginn der Programmierung
	- Ziel: Zerlegung des Problems in beherrschbare Einheiten
- Es gibt eine Vielzahl von Softwareentwurfs-Methoden **Diektorientierter Entwurf** 
	- Dekomposition in Klassen und Objekte
	- An Programmiersprachen wie C++ oder Java ausgelegt
	- Top-Down-Entwurf / Funktionale Dekomposition
		- Bis Mitte der 80er Jahre fast ausschließlich verwendet
		- Dekomposition in Funktionen und Funktionsaufrufe
		- An Programmiersprachen wie Fortran, Cobol, Pascal oder C orientiert

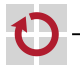

12-Module: 2024-04-09 12-Module: 2024-04-09

# Softwareentwurf

- Softwareentwurf: Grundsätzliche Überlegungen über die Struktur eines Programms vor Beginn der Programmierung
	- Ziel: Zerlegung des Problems in beherrschbare Einheiten
- Es gibt eine Vielzahl von Softwareentwurfs-Methoden **Diektorientierter Entwurf** 
	- Dekomposition in Klassen und Objekte
	- An Programmiersprachen wie C++ oder Java ausgelegt
	- Top-Down-Entwurf / Funktionale Dekomposition
		- Bis Mitte der 80er Jahre fast ausschließlich verwendet
		- Dekomposition in Funktionen und Funktionsaufrufe
		- An Programmiersprachen wie Fortran, Cobol, Pascal oder C orientiert

Systemnahe Software wird oft (noch) mit Funktionaler Dekomposition entworfen und entwickelt

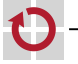

# <span id="page-3-0"></span> $\overline{\text{Beispiel-Project: Eine Wetterstation}}$

#### Typisches eingebettetes System

- **Mehrere Sensoren** 
	- Wind
	- $-$  Luftdruck
	- Temperatur
- **Mehrere Aktuatoren** (hier: Ausgabegeräte)
	- LCD-Anzeige
	- PC über RS232
	- PC über USB
- $\iota(\mathcal{C})$ ■ Sensoren und Aktuatoren an den µC angebunden über verschiedene Bussysteme
	- $l^2C$
	- RS232

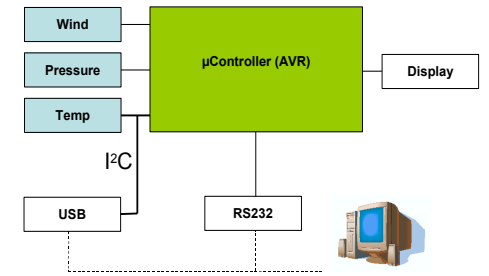

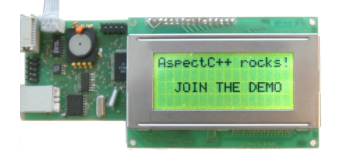

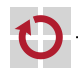

# $\overline{\text{Beispiel-Project: Eine Wetterstation}}$

#### Typisches eingebettetes System

- **Mehrere Sensoren** 
	- Wind
	- $-$  Luftdruck
	- Temperatur
- **Mehrere Aktuatoren** (hier: Ausgabegeräte)
	- LCD-Anzeige
	- PC über RS232
	- PC über USB
- $\iota(\mathcal{C})$ ■ Sensoren und Aktuatoren an den µC angebunden über verschiedene Bussysteme
	- $l^2C$
	- RS232

Wie sieht die funktionale Dekomposition der Software aus?

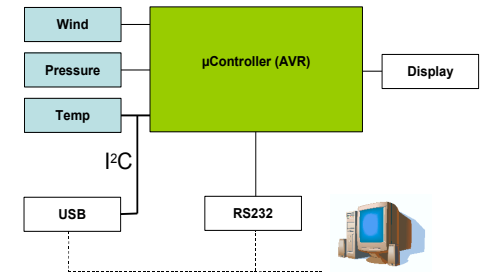

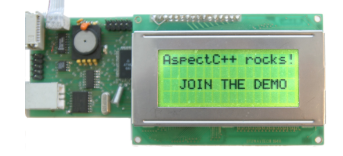

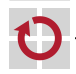

- 1. Sensordaten lesen
- 2. Daten aufbereiten (z. B. glätten)
- 3. Daten ausgeben
- 4. Warten und ab Schritt 1 wiederholer

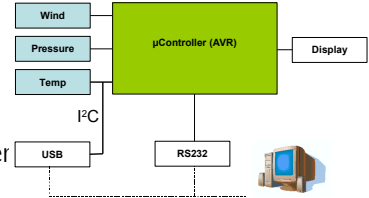

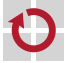

- 1. Sensordaten lesen
	- 1.1 Temperatursensor lesen
	- 1.2 Drucksensor lesen
	- 1.3 Windsensor lesen
- 2. Daten aufbereiten (z. B. glätten)
- 3. Daten ausgeben
- 4. Warten und ab Schritt 1 wiederholen

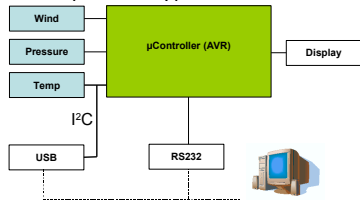

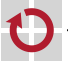

- 1. Sensordaten lesen
	- 1.1 Temperatursensor lesen
		- $1.1.1$   $1^2$ C-Datenübertragung initiieren
		- 112 Daten vom l<sup>2</sup>C-Bus lesen
	- 1.2 Drucksensor lesen
	- 1.3 Windsensor lesen
- 2. Daten aufbereiten (z. B. glätten)
- 3. Daten ausgeben
- 4. Warten und ab Schritt 1 wiederholen

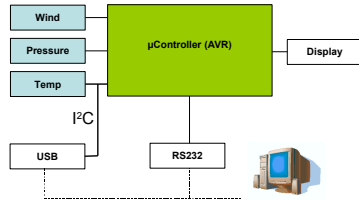

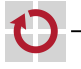

- 1. Sensordaten lesen
	- 1.1 Temperatursensor lesen
		- $1.1.1$   $1^2$ C-Datenübertragung initiieren
		- 112 Daten vom l<sup>2</sup>C-Bus lesen
	- 1.2 Drucksensor lesen
	- 1.3 Windsensor lesen
- 2. Daten aufbereiten (z. B. glätten)
- 3. Daten ausgeben
	- 3.1 Daten über RS232 versenden
	- 3.2 LCD-Display aktualisieren
- 4. Warten und ab Schritt 1 wiederholen

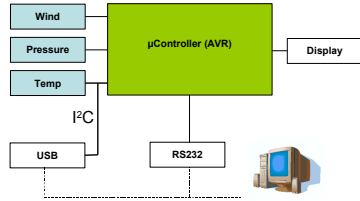

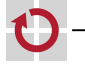

- 1. Sensordaten lesen
	- 1.1 Temperatursensor lesen
		- $1.1.1$   $1^2$ C-Datenübertragung initiieren
		- 112 Daten vom l<sup>2</sup>C-Bus lesen
	- 1.2 Drucksensor lesen
	- 1.3 Windsensor lesen
- 2. Daten aufbereiten (z. B. glätten)
- 3. Daten ausgeben
	- 3.1 Daten über RS232 versenden
		- 3.1.1 Baudrate und Parität festlegen (einmalig)
		- 3.1.2 Daten schreiben
	- 3.2 LCD-Display aktualisieren
- 4 Warten und ab Schritt 1 wiederholen

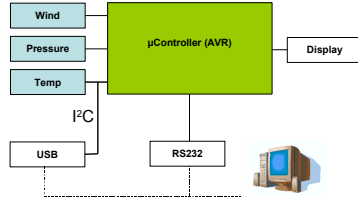

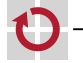

# Funktionale Dekomposition: Probleme

- Erzielte Gliederung betrachtet nur die Struktur der Aktivitäten, П nicht jedoch die Struktur der Daten
- Gefahr: Funktionen arbeiten "wild" auf einer Unmenge schlecht П strukturierter Daten  $\sim$  mangelhafte Trennung der Belange

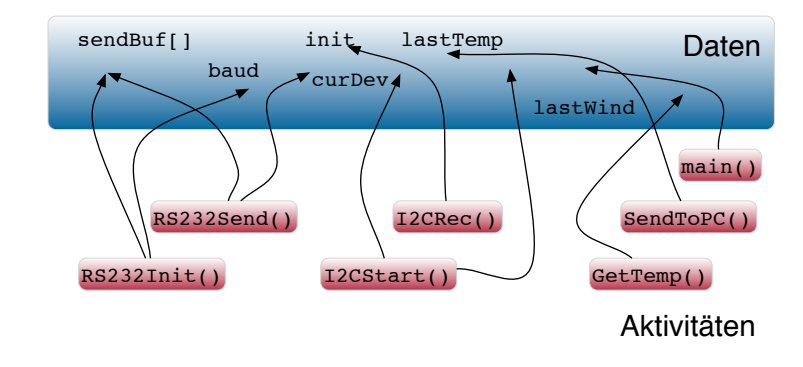

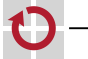

# Funktionale Dekomposition: Probleme

- Erzielte Gliederung betrachtet nur die Struktur der Aktivitäten, nicht jedoch die Struktur der Daten
- Gefahr: Funktionen arbeiten "wild" auf einer Unmenge schlecht H strukturierter Daten  $\rightsquigarrow$  mangelhafte Trennung der Belange

#### Prinzip der Trennung der Belange

Dinge, die **nichts miteinander** zu tun haben, sind auch **getrennt** unterzubringen!

Trennung der Belange (Separation of Concerns) ist ein Fundamentalprinzip der Informatik (wie auch jeder anderen Ingenieursdisziplin).

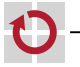

# <span id="page-12-0"></span>Zugriff auf Daten (Variablen)

<span id="page-12-1"></span>Variablen haben *,*→ [10–1](#page-0-1)

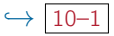

- Sichtbarkeit (Scope) "Wer kann auf die Variable zugreifen?"
- Lebensdauer "Wie lange steht der Speicher zur Verfügung?"  $\overline{\phantom{a}}$
- Wird festgelegt durch Position (Pos) und Speicherklasse (SK)

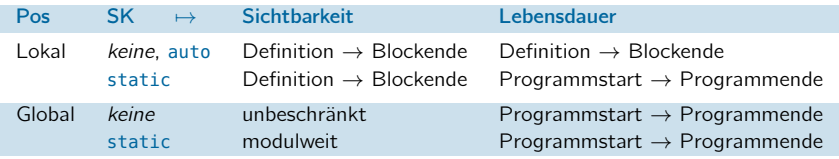

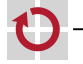

# Zugriff auf Daten (Variablen)

Variablen haben *,*→ [10–1](#page-0-1)

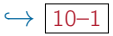

- Sichtbarkeit (Scope) "Wer kann auf die Variable zugreifen?"
- Lebensdauer "Wie lange steht der Speicher zur Verfügung?"  $\overline{\phantom{a}}$
- Wird festgelegt durch Position (Pos) und Speicherklasse (SK)

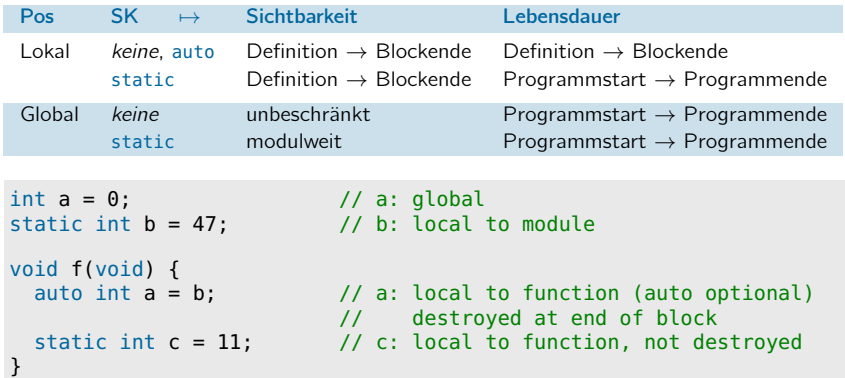

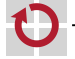

# Zugriff auf Daten (Variablen) (Forts.)

- Sichtbarkeit und Lebensdauer sollten restriktiv ausgelegt werden
	- Sichtbarkeit so beschränkt wie möglich!
		- Überraschende Zugriffe "von außen" ausschließen (Fehlersuche)
		- Implementierungsdetails verbergen (Black-Box-Prinzip, *information hiding*)
	- Lebensdauer so kurz wie möglich
		- Speicherplatz sparen
		- Insbesondere wichtig auf *µ*-Controller-Plattformen *,*[→](#page-0-1) 1–4

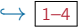

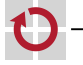

# Zugriff auf Daten (Variablen) (Forts.)

- Sichtbarkeit und Lebensdauer sollten restriktiv ausgelegt werden
	- Sichtbarkeit so beschränkt wie möglich!
		- Überraschende Zugriffe "von außen" ausschließen (Fehlersuche)
		- Implementierungsdetails verbergen (Black-Box-Prinzip, *information hiding*)
	- Lebensdauer so kurz wie möglich
		- Speicherplatz sparen
		- Insbesondere wichtig auf *μ*-Controller-Plattformen *[→](#page-0-1)* 1–4

#### Konsequenz: Globale Variablen vermeiden!

- Globale Variablen sind überall sichtbar
- Globale Variablen belegen Speicher über die gesamte Programmlaufzeit
- Regel: Variablen erhalten stets die geringstmögliche Sichtbarkeit und Lebensdauer

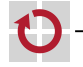

# <span id="page-16-0"></span>Lösung: Modularisierung

Separation jeweils zusammengehöriger Daten und Funktionen in übergeordnete Einheiten  $\rightarrow$  **Module** 

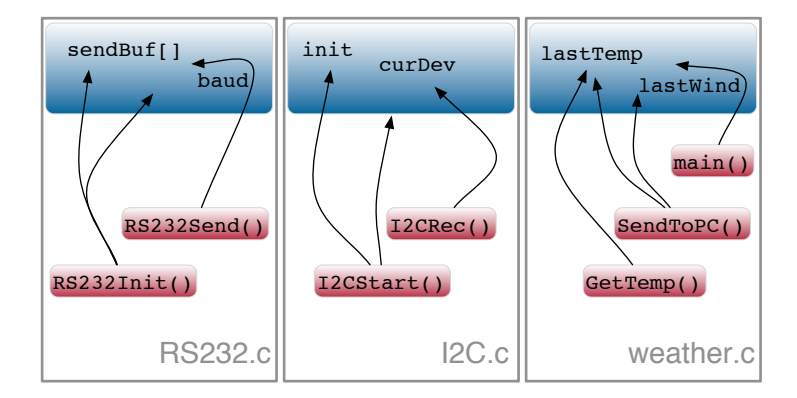

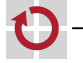

П

### Was ist ein Modul?

Modul :=  $(\langle$ Menge von Funktionen>,  $(+)$  class" in Java) <Menge von Daten>, <Schnittstelle>)

Module sind größere Programmbausteine

- 
- **Problemorientierte Zusammenfassung von Funktionen und Daten**  $\sim$  Trennung der Belange
- Ermöglichen die einfache Wiederverwendung von Komponenten п
- Ermöglichen den einfachen Austausch von Komponenten
- **Verbergen Implementierungsdetails (Black-Box-Prinzip)** 
	- $\rightarrow$  Zugriff erfolgt ausschließlich über die Modulschnittstelle

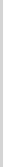

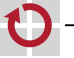

### Was ist ein Modul?

- Modul :=  $(\langle$ Menge von Funktionen>,  $(+)$  class" in Java) <Menge von Daten>, <Schnittstelle>)
- Module sind größere Programmbausteine
	- Problemorientierte Zusammenfassung von Funktionen und Daten  $\sim$  Trennung der Belange
	- Ermöglichen die einfache Wiederverwendung von Komponenten  $\mathbf{r}$
	- Ermöglichen den einfachen Austausch von Komponenten
	- **Verbergen Implementierungsdetails (Black-Box-Prinzip)** 
		- $\rightarrow$  Zugriff erfolgt ausschließlich über die Modulschnittstelle

#### $Modul \mapsto Abstraktion$

- Die Schnittstelle eines Moduls abstrahiert
	- Von der tatsächlichen Implementierung der Funktionen
	- Von der internen Darstellung und Verwendung von Daten

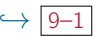

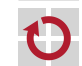

П

# <span id="page-19-0"></span>Module in  $C$  and  $\neq$  Java

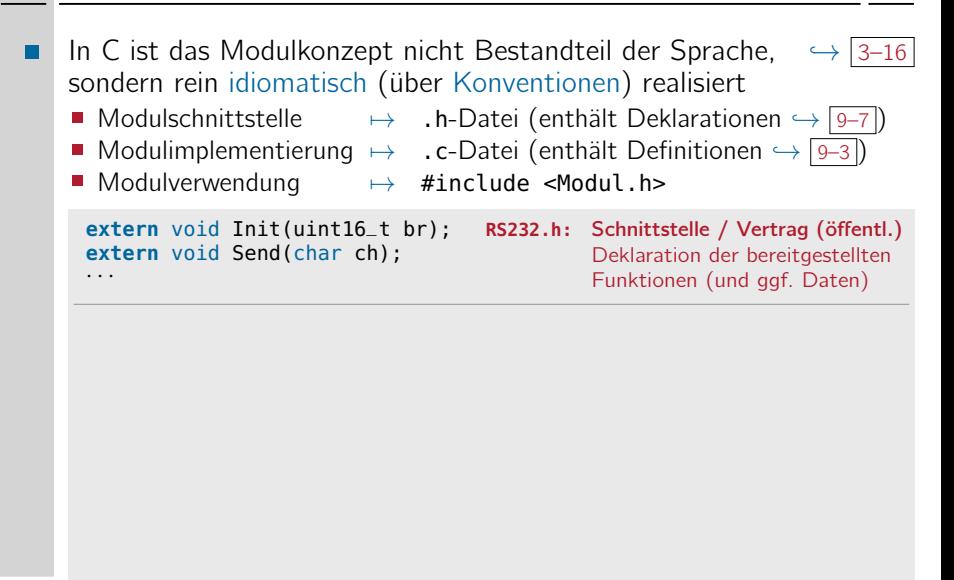

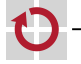

# Module in  $C$  and  $[\neq]$  Java

```
In C ist das Modulkonzept nicht Bestandteil der Sprache, \rightarrow3–16
sondern rein idiomatisch (über Konventionen) realisiert
→ .h-Datei (enthält Deklarationen → 9–7)
■ Modulimplementierung \mapsto . c-Datei (enthält Definitionen \hookrightarrow 9–3)
■ Modulverwendung → #include <Modul.h>
 extern void Init(uint16_t br); RS232.h: Schnittstelle / Vertrag (öffentl.)
                                              Deklaration der bereitgestellten
                                              Funktionen (und ggf. Daten)
 extern void Send(char ch);
 · · ·
#include <RS232.h> RS232.c: Implementierung (nicht öffentl.)
                                              Definition der bereitgestellten
                                              Funktionen (und ggf. Daten)
                                              Ggf. modulinterne Hilfs-
                                              funktionen und Daten (static)
                                              Inklusion der eigenen
                                              Schnittstelle stellt sicher, dass
                                              der Vertrag eingehalten wird
static uint16 t baud = 2400:
static char sendBuf[16];
· · ·
void Init(uint16_t br) {
  · · ·
  baud = br:
}
void Send(char ch) {
  sendBuffer \cdot l = ch:
  · · ·
}
```
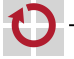

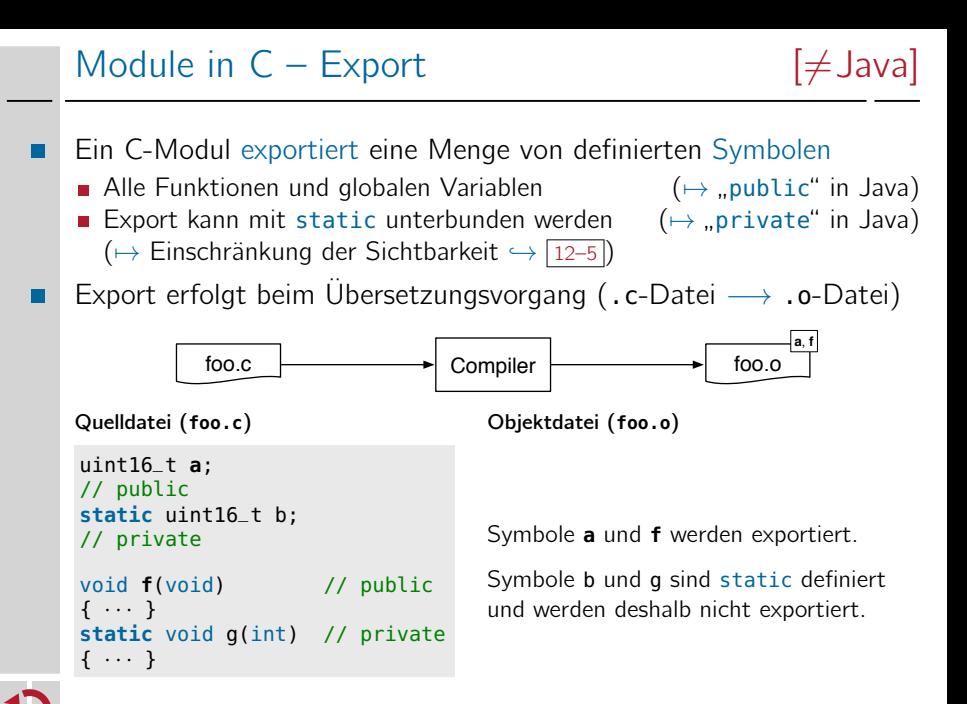

# Module in  $C -$  Import  $[\neq]$ ava

#### <span id="page-22-0"></span>Ein C-Modul importiert eine Menge nicht-definierter Symbole

- Funktionen und globale Variablen, die verwendet werden, im Modul selber jedoch nicht definiert sind
- Werden beim Übersetzen als unaufgelöst markiert

```
extern uint16_t a; // declare
extern void f(void); // declare
void main(void) { // public
 a = 0x4711; // use
 f(); // use
}
```
Quelldatei (**bar.c**) Objektdatei (**bar.o**)

Symbol **main** wird exportiert. Symbole **a** und **f** sind unaufgelöst.

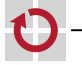

▬

### Module in  $C -$  Import  $(F^{\text{orts}})$  [ $\neq$  Java]

Die eigentliche Auflösung erfolgt durch den Linker

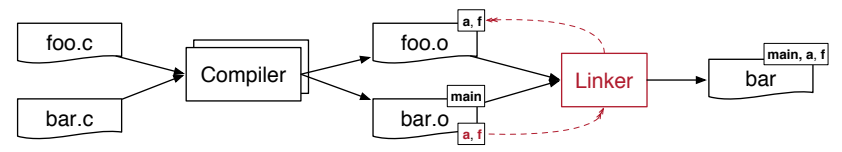

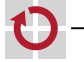

п

### Module in  $C -$  Import  $(F_{\text{Orts.}})$  [ $\neq$  Java]

Die eigentliche Auflösung erfolgt durch den Linker

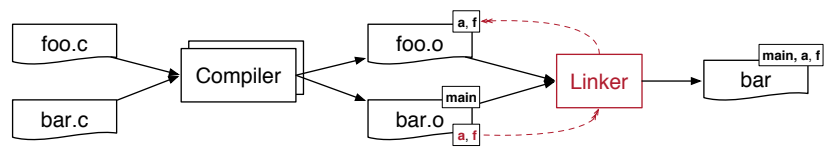

#### Linken ist nicht typsicher!

- Typinformationen sind in Objektdateien nicht mehr vorhanden
- Auflösung durch den Linker erfolgt ausschließlich über die **Symbolnamen** (Bezeichner)
- $\rightarrow$  Typsicherheit muss beim **Übersetzen** sichergestellt werden
- $\rightarrow$  Einheitliche Deklarationen durch gemeinsame Header-Datei

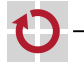

- Elemente aus fremden Modulen müssen deklariert werden
	- **Funktionen durch extern Deklaration**

```
extern void f(void);
```
Globale Variablen durch extern extern uint16\_t a;

- Das extern unterscheidet eine Variablendeklaration von einer Variablendefinition.
- Die Deklarationen erfolgen sinnvollerweise in einer Header-Datei, die von der Modulentwicklerin bereitgestellt wird
	- Schnittstelle des Moduls  $(→$  "interface" in Java)
		- Exportierte Funktionen des Moduls
		- Exportierte globale Variablen des Moduls
		- Modulspezifische Konstanten, Typen, Makros
		- Verwendung durch Inklusion and international (→ "import" in Java)
	- Wird auch vom Modul inkludiert, um Übereinstimmung von Deklarationen und Definitionen sicher zu stellen  $(→$  "implements" in Java)

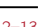

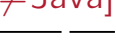

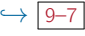

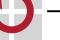

2-Module: 2024-04-09 12-Module: 2024-04-09

#### Module in  $C -$  Header (Forts.)  $[\neq]$  Java

Modulschnittstelle: foo.h

// foo.h #ifndef FOO H #define \_FOO\_H

// declarations extern uint16\_t a; extern void f(void);

#endif // \_FOO\_H

Modulimplementierung foo.c

// foo.c **#include <foo.h>**

```
// definitions
uint16_t a;
void f(void) {
  · · ·
}
```
Modulverwendung bar.c  $(\text{vergleiche} \hookrightarrow \boxed{12-11})$ 

// bar.c extern uint $16$  t a; extern void f(void): **#include <foo.h>**

```
void main(void) {
  a = 0 \times 4711;f();
}
```
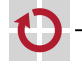

## Zurück zum Beispiel: Wetterstation

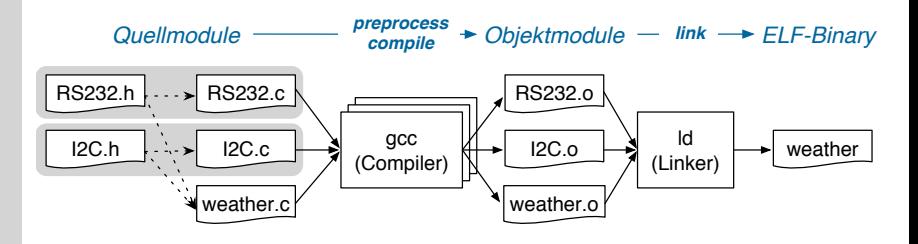

- Jedes Modul besteht aus Header- und Implementierungsdatei(en)
	- .h-Datei definiert die Schnittstelle
	- .c-Datei implementiert die Schnittstelle, inkludiert .h-Datei, um sicherzustellen, dass Deklaration und Definition übereinstimmen
- Modulverwendung durch Inkludieren der modulspezifischen .h-Datei  $\mathbf{r}$

L2-Module: 2024-04-09 12-Module: 2024-04-09

# Zurück zum Beispiel: Wetterstation

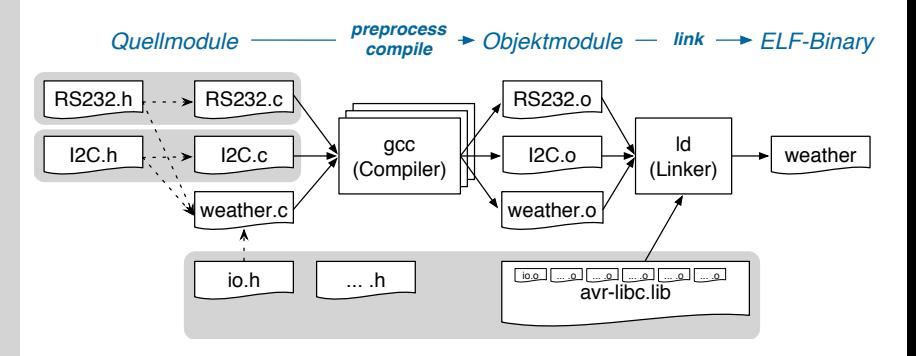

Jedes Modul besteht aus Header- und Implementierungsdatei(en)

- .h-Datei definiert die Schnittstelle
- .c-Datei implementiert die Schnittstelle, inkludiert .h-Datei, um sicherzustellen, dass Deklaration und Definition übereinstimmen
- Modulverwendung durch Inkludieren der modulspezifischen .h-Datei
- Das Ganze funktioniert entsprechend bei Bibliotheken

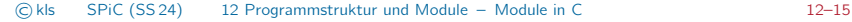

# <span id="page-29-0"></span>Zusammenfassung

- Prinzip der Trennung der Belange  $\rightsquigarrow$  Modularisierung
	- Wiederverwendung und Austausch wohldefinierter Komponenten
	- Verbergen von Implementierungsdetails
- In C ist das Modulkonzept nicht Bestandteil der Sprache, sondern idiomatisch durch Konventionen realisiert
	- Modulschnittstelle  $\mapsto$  .h-Datei (enthält Deklarationen)
		-
	- Modulimplementierung  $\mapsto$  . c-Datei (enthält Definitionen)
	- Modulverwendung → #include <Modul.h>
	- **private Symbole**  $\rightarrow$  als static definieren
- Die eigentliche Zusammenfügung erfolgt durch den Linker
	- Auflösung erfolgt ausschließlich über Symbolnamen  $\sim$  Linken ist nicht typsicher!
	- Typsicherheit muss beim Übersetzen sichergestellt werden  $\rightsquigarrow$  durch gemeinsame Header-Datei

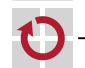

П

П